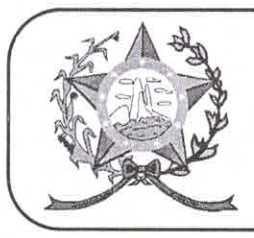

## **CÂMARA MUNICIPAL DE AFONSO CLÁUDIO - ES**

Parlamento: JOMAR CLÁUDIO CORRÊA

OF. N° 261/2021 - GPCMAC

Afonso Cláudio/ES, 20 de dezembro de 2021.

A Sua Excelência o Senhor Luciano Roncetti Pimenta Prefeito Municipal Neste.

## Excelentíssimo Senhor Prefeito.

Cumprimentando-o cordialmente nesta oportunidade, servimonos do presente para encaminhar a Vossa Excelência, cópia das Indicações de nº 223/2021 e nº 224/2021, de autoria de diversos Vereadores, cientificadas nesta Casa de Leis, na Sessão Ordinária, realizada regimentalmente no dia 20 de dezembro de 2021.

Atenciosamente,

**MARCELO BERGER COSTA** Presidente

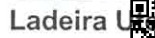

**Seine Ard Jash Hoo Tronain en B: 29.600-000** )33037003A065400320b4Y00.D comon castal and cash and cash in the manufacture of the manufacture of the food of the food of the M. Archite **Brasil**